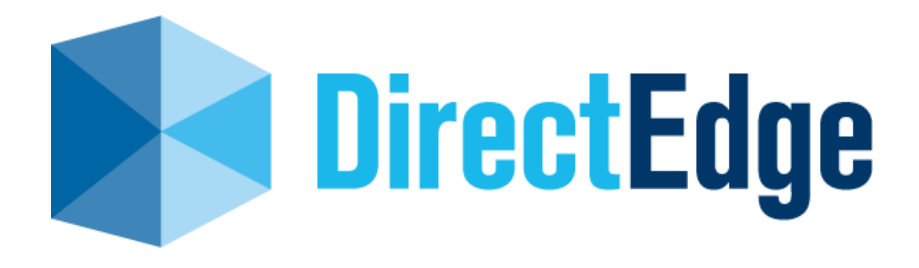

# **Edge XPRS Specifications**

# **(High Performance API)**

Version 1.30

June 10, 2013

Produced by: Direct Edge 545 Washington Blvd, Jersey City NJ 07310 www.directedge.com

### **Table of contents**

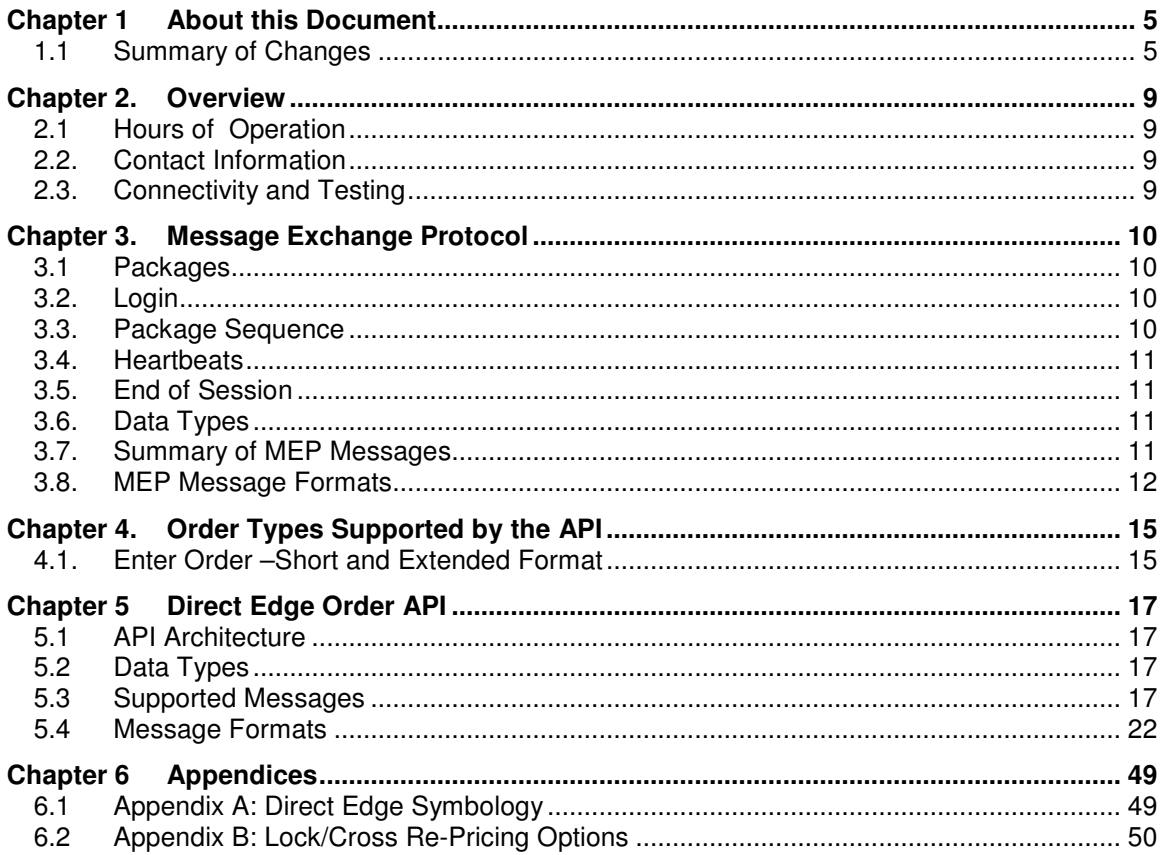

### **Chapter 1 About this Document**

This document provides guidelines for accessing all of the Direct Edge Stock Exchange platforms. It contains information regarding API connectivity and provides formats for submitting orders to the EDGX Exchange and EDGA Exchange.

### **1.1 Summary of Changes**

A history of significant changes to this template is described in the table below.

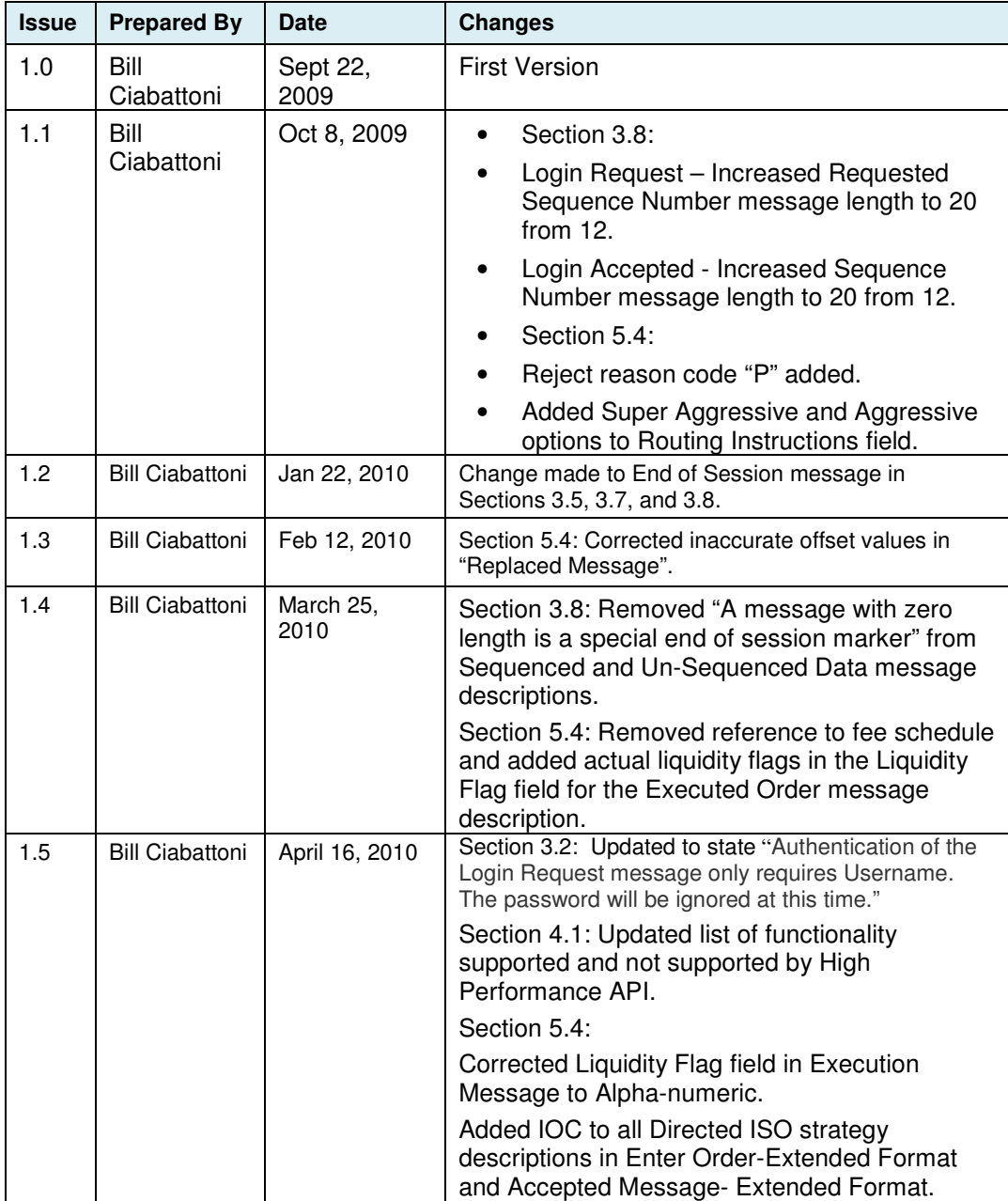

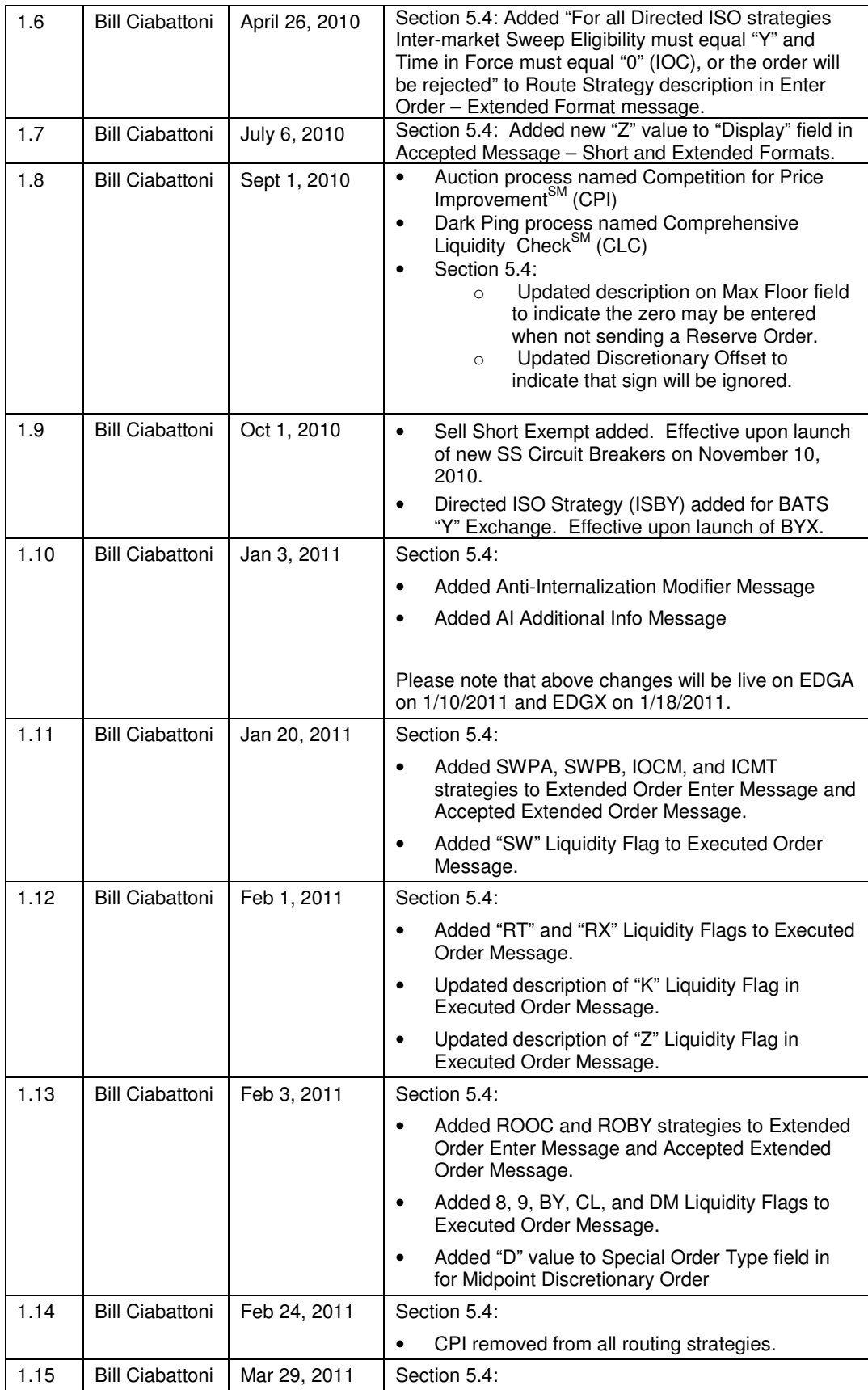

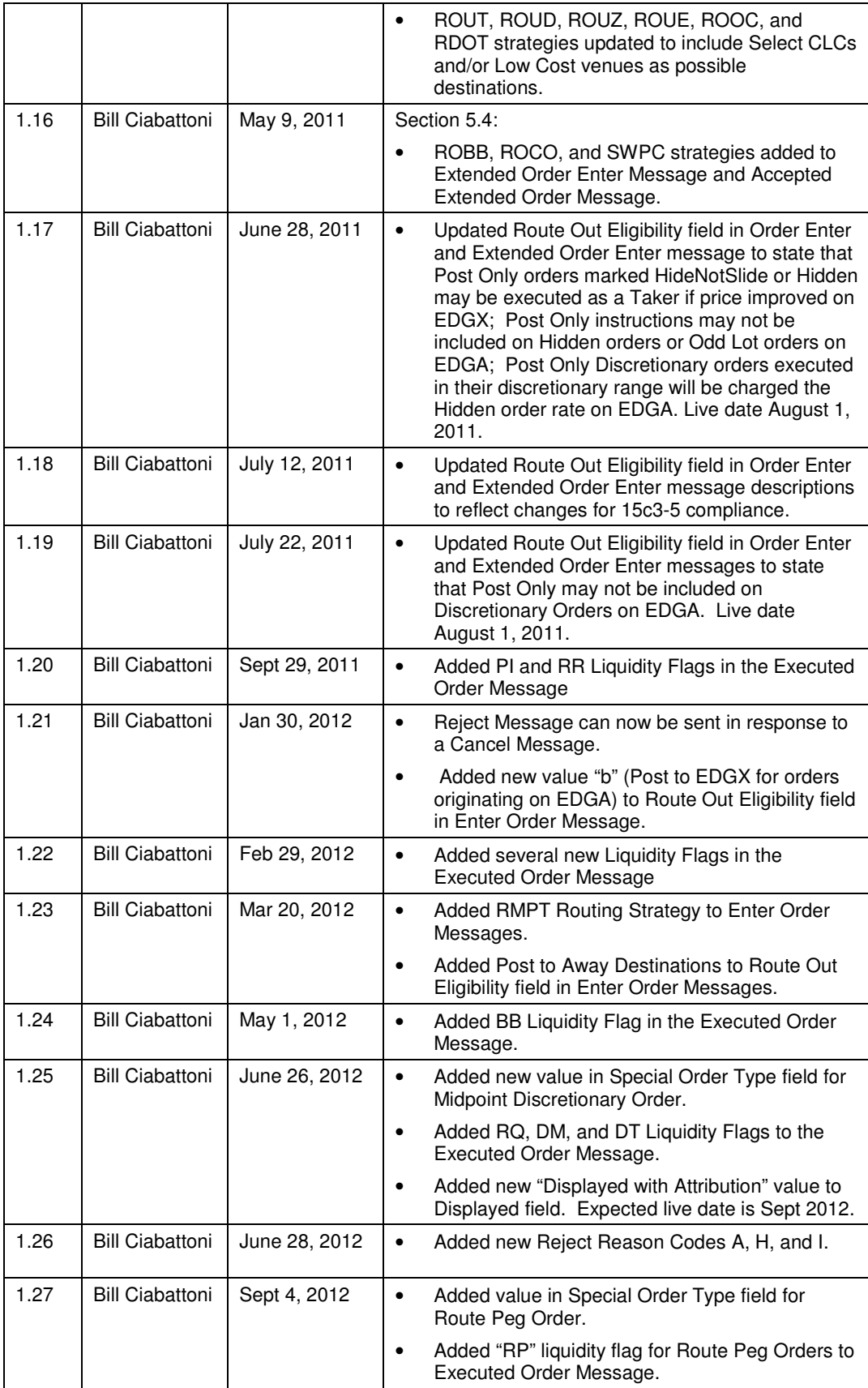

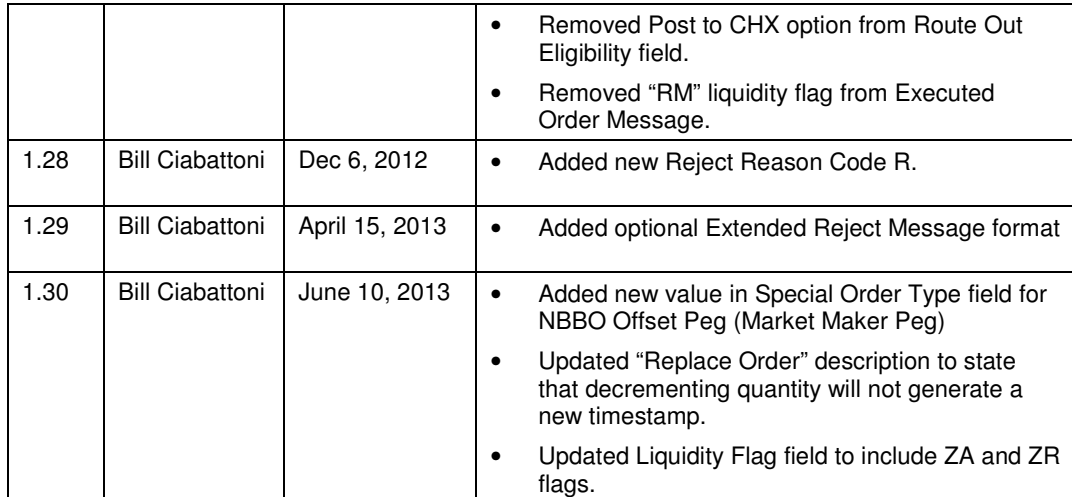

### **Chapter 2. Overview**

#### **2.1 Hours of Operation**

#### **EDGX and EDGA Exchanges**

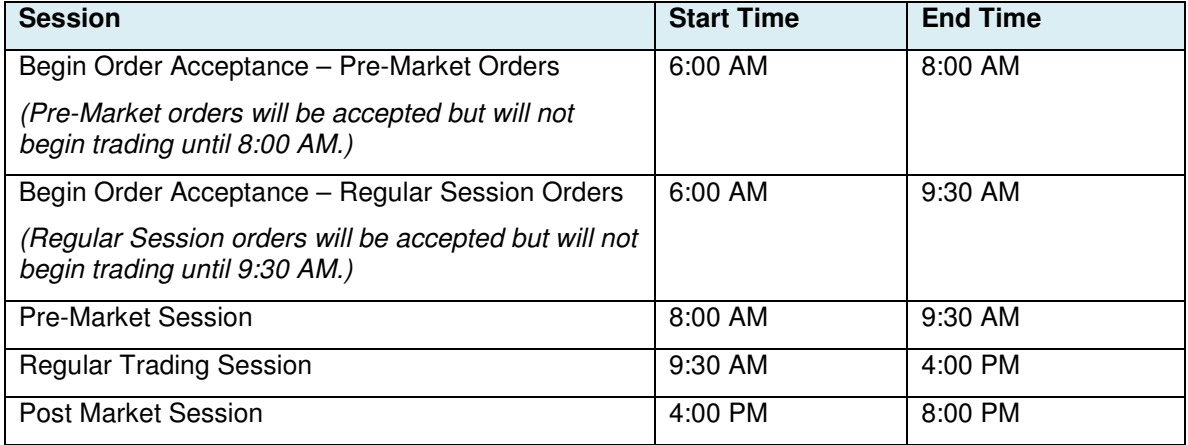

#### **MidPoint Match Dark Pool**

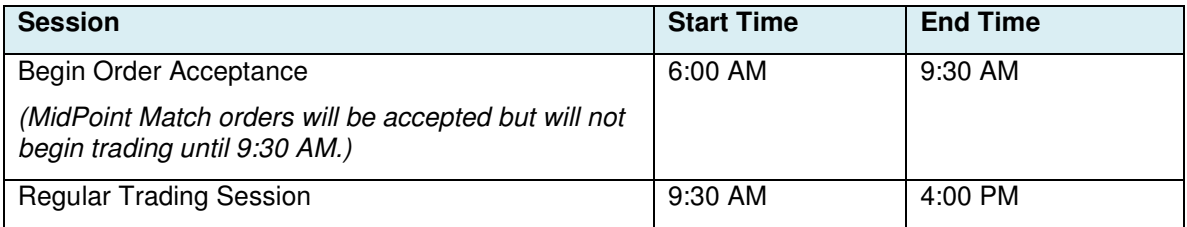

### **2.2. Contact Information**

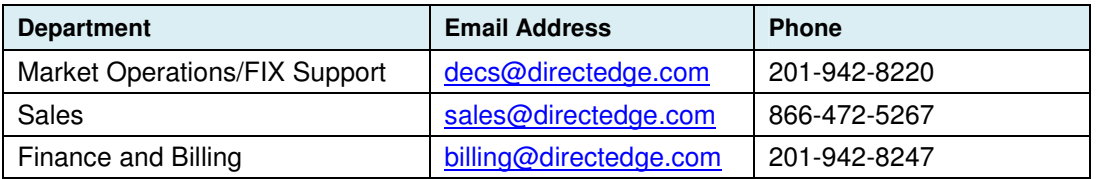

#### **2.3. Connectivity and Testing**

New order routing connections must pass certification testing before they are permitted to enter the production marketplace. Please call 201-942-8220 for more information.

### **Chapter 3. Message Exchange Protocol**

Direct Edge has developed a lightweight point-to-point protocol, built on top of TCP/IP sockets. It is identified as the Message Exchange Protocol (MEP). The MEP is used in systems when a server needs to deliver a logical stream of sequenced messages to a client application. MEP also supports the sending of unsequenced messages. Sequenced messages are recoverable after a socket disruption but unsequenced messages are not.

The MEP itself has no true business functionality. It is a session level protocol and transport built to carry higher-level application messages.

The MEP client and server communicate by exchanging a series of logical packages.

#### **3.1 Packages**

Each MEP logical package has:

- Two byte big-endian length that indicates the length of the rest of the packet (meaning the length of the payload plus the length of the packet type – which is 1)
- Single byte header which indicates the package type.
- Variable length payload.

#### **3.2. Login**

The MEP also includes a simple scheme that allows the server to authenticate the client upon login. Authentication of the Login Request message only requires Username. The password will be ignored at this time.

#### **3.3. Package Sequence**

A MEP connection begins with the client opening a TCP/IP socket to the server and sending a Login Request Package. If the Login Request is valid, the server responds with a Login Accepted Package and begins sending Sequenced Data Packages. The connection continues until the TCP/IP socket is broken.

Each Sequenced Data Package carries a single, higher-level protocol message.

Sequenced Data Packages do not contain an explicit sequence number; instead both client and server compute the sequence number locally by counting messages as they go. The sequence number of the first sequenced message in each session is always 1.

Typically, when initially logging into a server, the client will set the Requested Sequence Number field to 1 and leave the Requested Session field blank in the Login Request Package. The client will then inspect the Login Accepted Package to determine the currently active session. Starting at 1, the client begins incrementing its local sequence number each time a Sequenced Data Package is received. If the TCP/IP connection is ever broken, the client can then re-log into the server indicating the current session and its next expected sequence number.

Clients send messages to the server using Unsequenced Data Packages. Messages may be sent at any time after the Login Accepted Package is received. These messages may be

lost during TCP/IP socket connection failures. The higher level application protocol must handle this.

#### **3.4. Heartbeats**

MEP uses logical heartbeat packages to quickly detect link failures. The server must send a Server Heartbeat Package anytime more than 1 second has passed since the server last sent any data. This ensures that the client will receive data on a regular basis. If the client does not receive anything (neither data nor heartbeats) for an extended period of time, it can assume that the link is down and attempt to reconnect using a new TCP/IP socket.

Similarly, once logged in, the client must send a Client Heartbeat Package anytime more than 1 second has passed since the client last sent anything. If the server doesn't receive anything from the client for an extended period of time, it can close the existing socket and listen for a new connection. Direct Edge waits for 15 missed heartbeats (15 seconds) before it drops the connection.

#### **3.5. End of Session**

The server indicates that the current session has terminated by sending the End of Session message. This indicates that there will be no more messages contained in this session. The client will have to reconnect and re-login with a new Session ID to begin receiving messages for the next available session.

#### **3.6. Data Types**

The data types are:

- o Character and Alphanumeric data fields are standard ASCII bytes padded on the right with spaces.
- o Integer fields are binary in big-endian format.
- o Non applicable Alpha fields should be filled with spaces to match the proper field length.
- o Non applicable Integer fields should be filled with zeros to match the proper field length.

#### **3.7. Summary of MEP Messages**

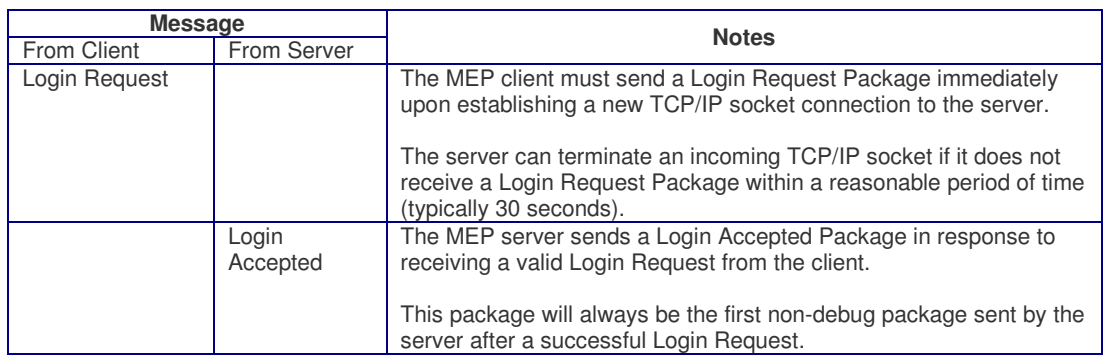

The table below shows the origin and sequence of packages.

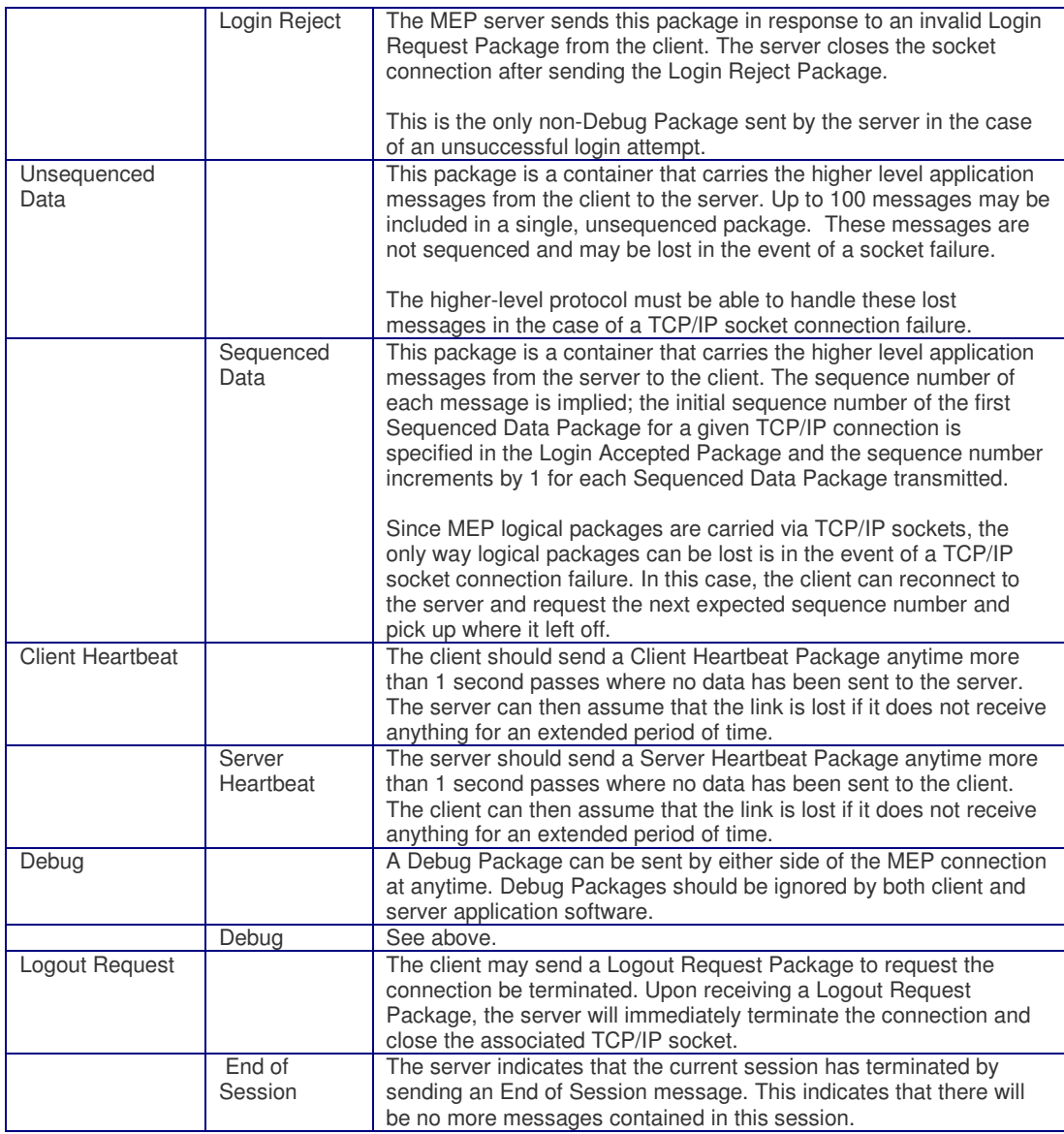

### **3.8. MEP Message Formats**

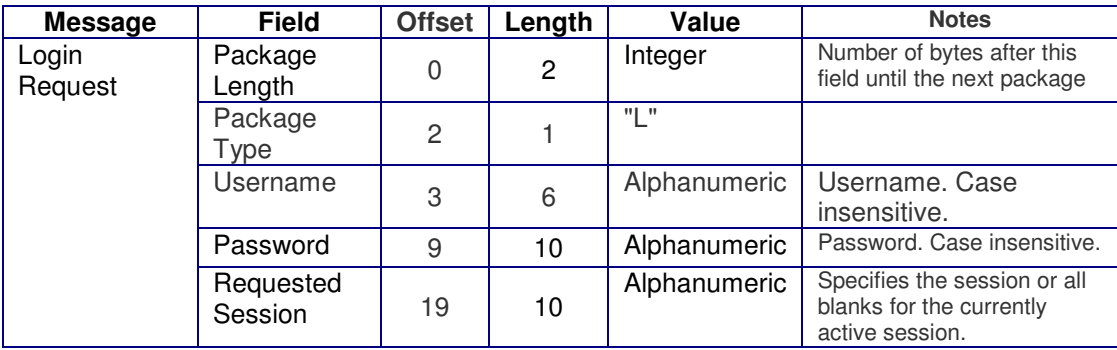

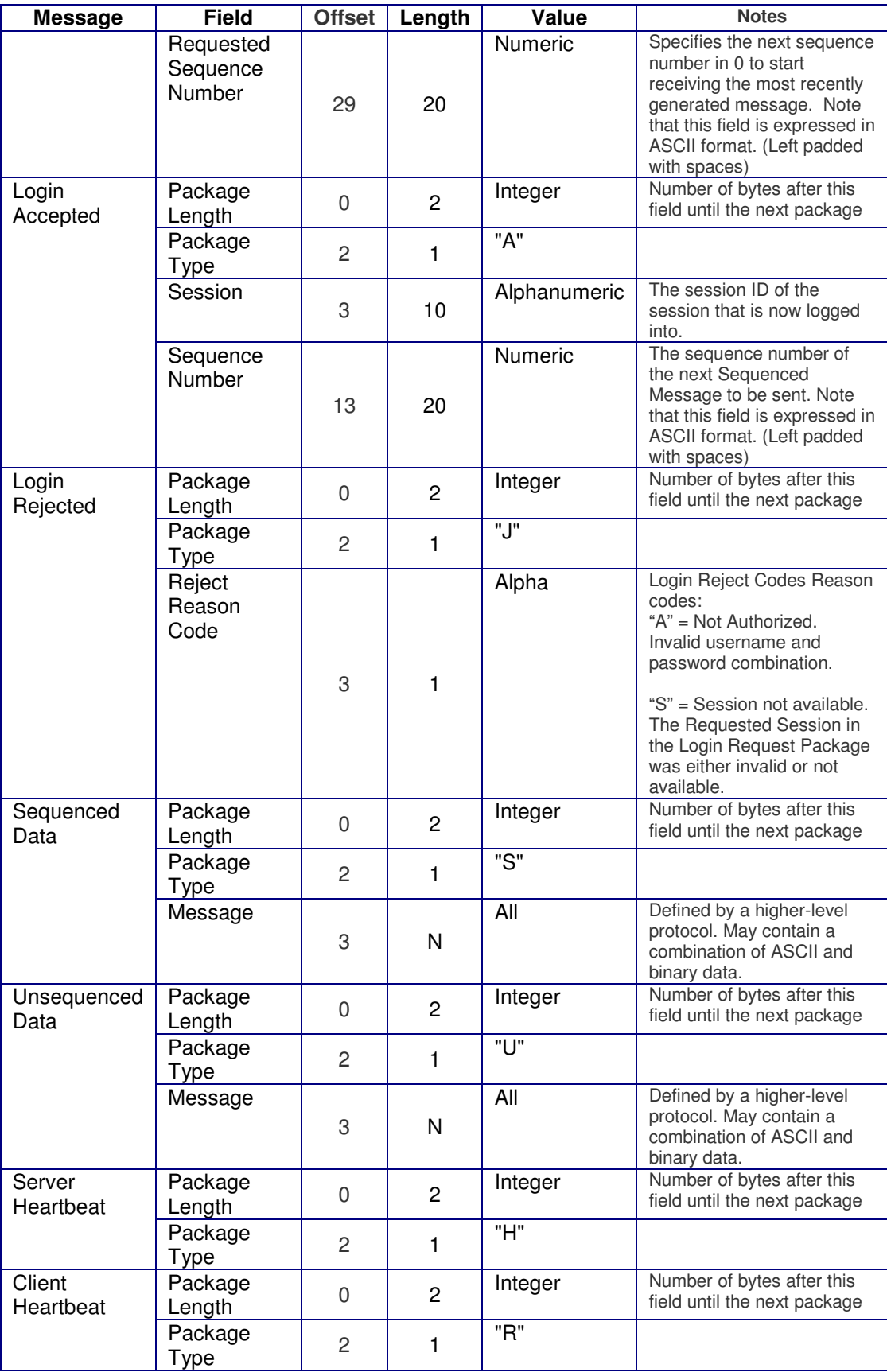

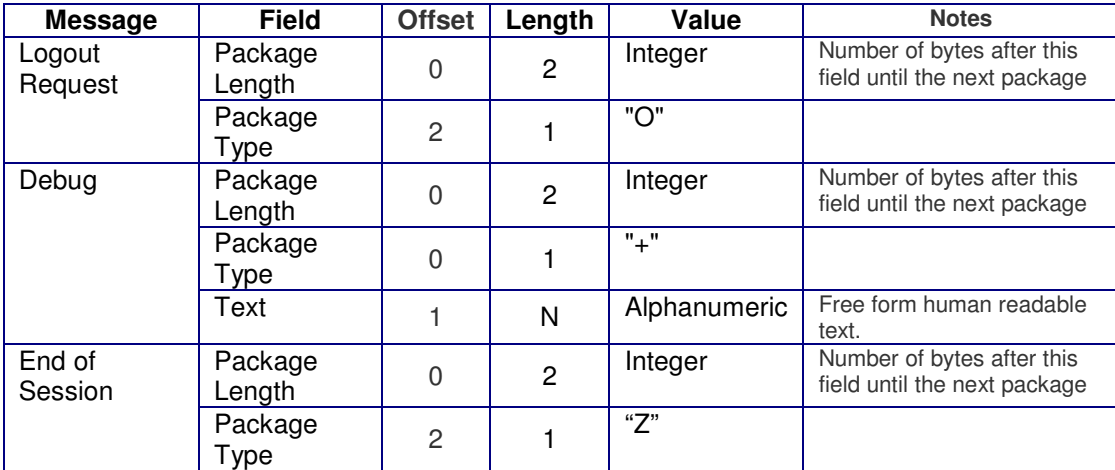

## **Chapter 4. Order Types Supported by the API**

#### **4.1. Enter Order –Short and Extended Format**

The table below describes the order types and instructions that are available on the Enter Order - Short Format and the Enter Order – Extended Format messages.

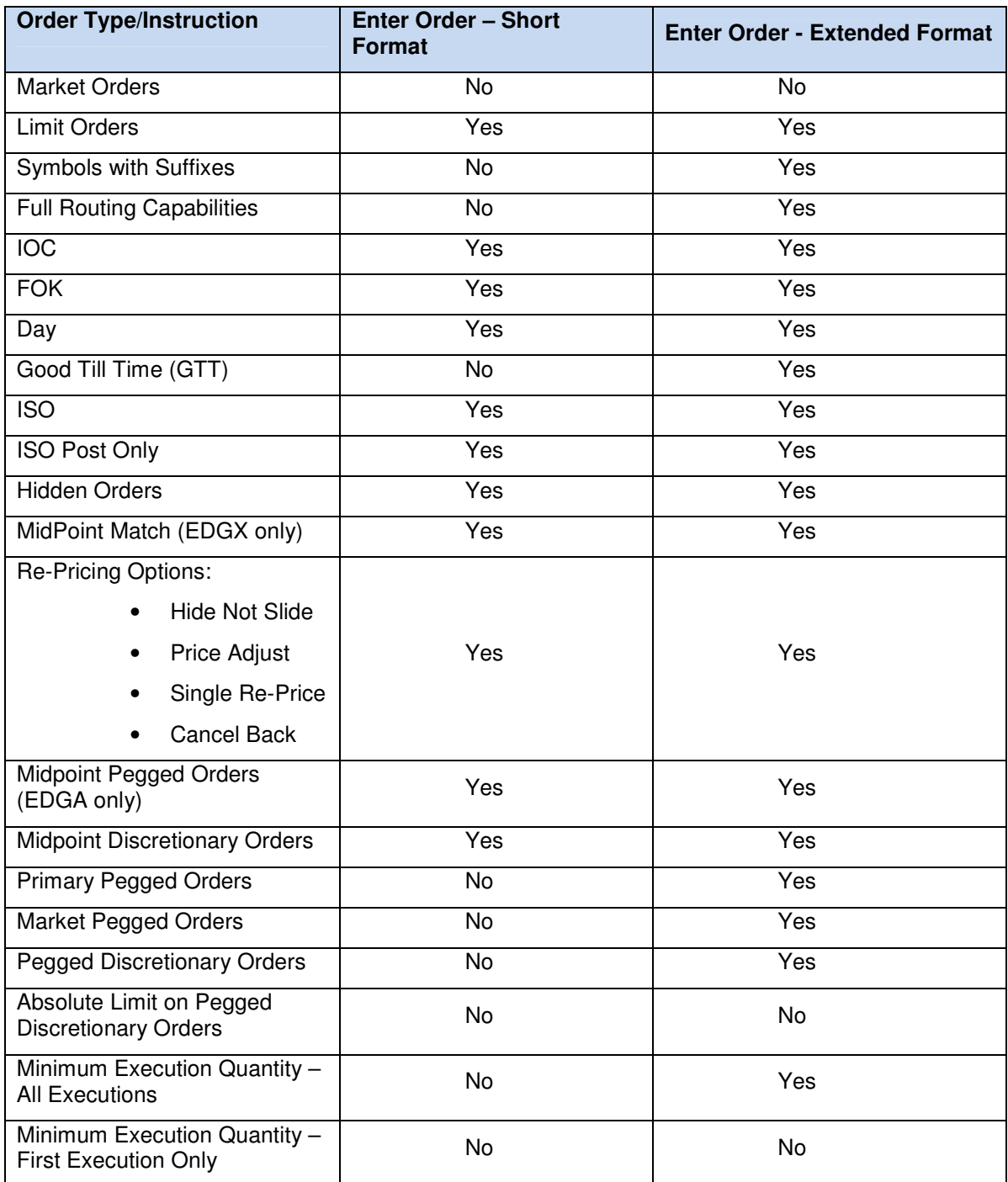

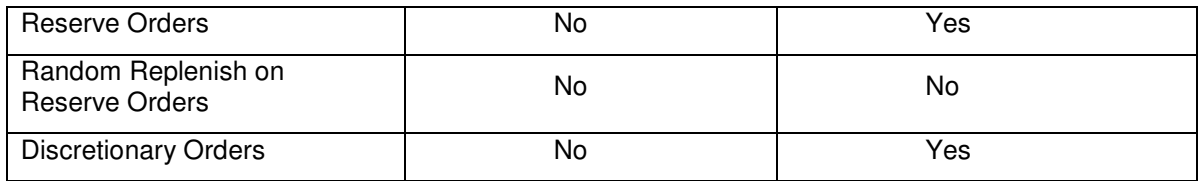

### **Chapter 5 Direct Edge Order API**

Direct Edge Order API is a simple protocol that allows Direct Edge participants to enter orders, cancel existing orders, and receive executions.

#### **5.1 API Architecture**

The Direct Edge Order API protocol is composed of logical messages passed between the Direct Edge Order API host and the client application. The Message Exchange Protocol (MEP) is used for session management and transport. Each message type has a fixed message length. Messages may contain ASCII and binary data.

All messages sent from the Direct Edge Order API host to the client are sequenced and their delivery is ensured by the MEP.

Messages sent from the Direct Edge Order API client to the host are inherently nonguaranteed, even if they are carried by a lower level protocol that guarantees delivery (like TCP/IP sockets). Therefore, all host-bound messages are designed so that they can be resent for robust recovery from connection and application failures.

Each physical Direct Edge Order API host port is bound to a Direct Edge assigned logical Direct Edge Order API Account. On a given day, every order entered on Direct Edge Order API is uniquely identified by the combination of the logical Direct Edge Order API Account and the participant created Token field.

The Direct Edge Order API is designed to offer high performance under very demanding conditions. Performance can be increased further by batching multiple messages in a single, unsequenced MEP package. Up to 100 messages may be placed in a single unsequenced MEP package.

#### **5.2 Data Types**

All integer fields are expressed in unsigned, big-endian binary format.

All signed integer fields are expressed in two's complement, big-endian binary format.

Alpha fields are left-justified and padded on the right with spaces.

Prices are 4 byte integer fields. Prices contain 5 whole number digits followed by 5 decimal digits. For example, a price of \$21.57 expressed in the API integer format would be 2157000. The maximum price allowable is through the API is \$42949.67296.

Timestamp fields (8 bytes) are given in microseconds past midnight Eastern Time.

#### **5.3 Supported Messages**

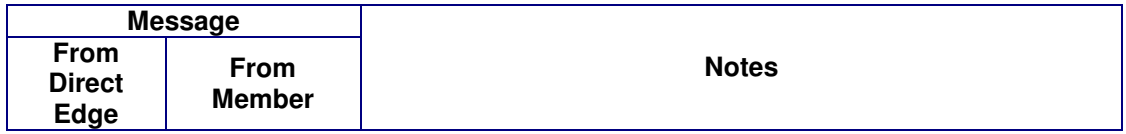

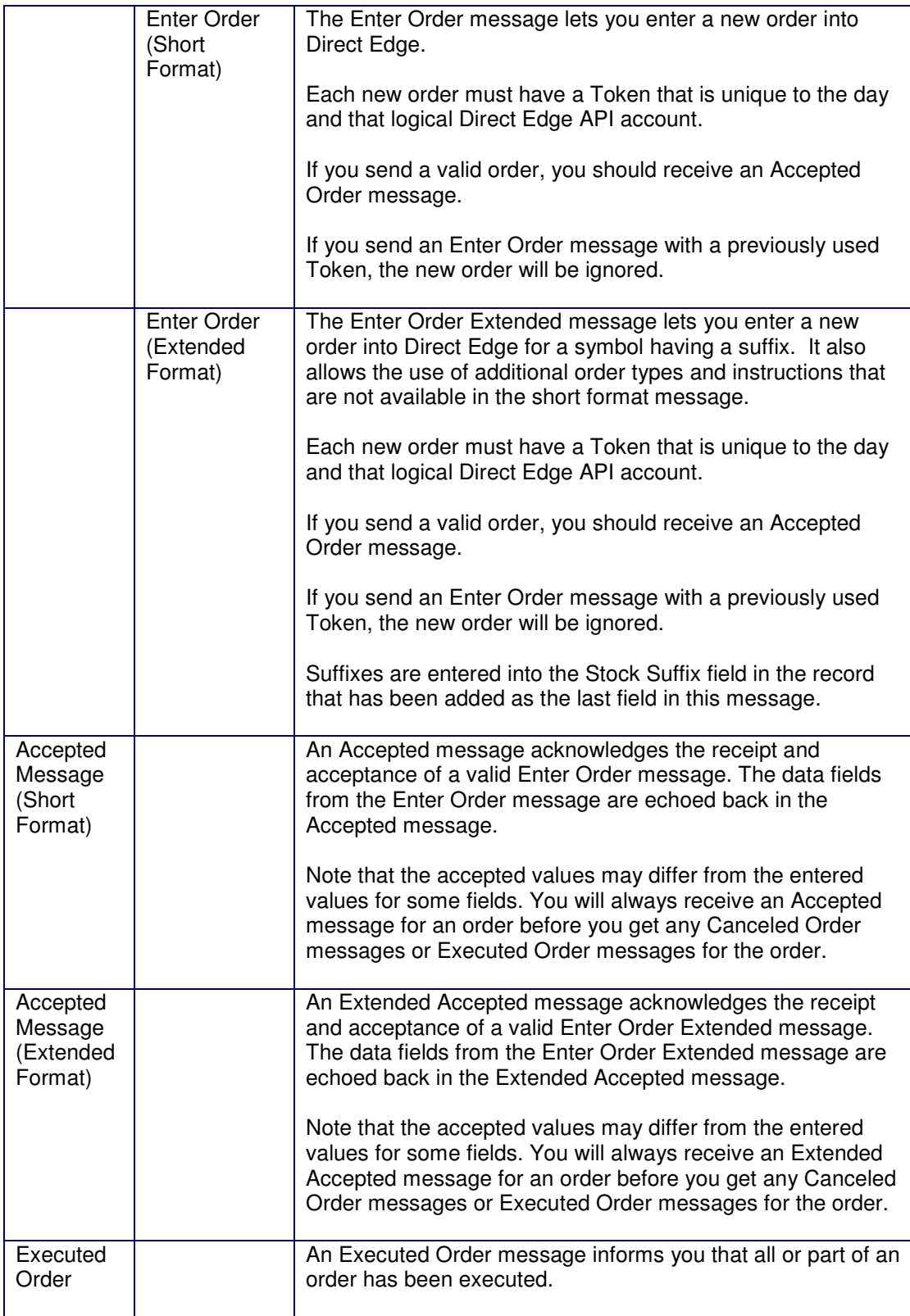

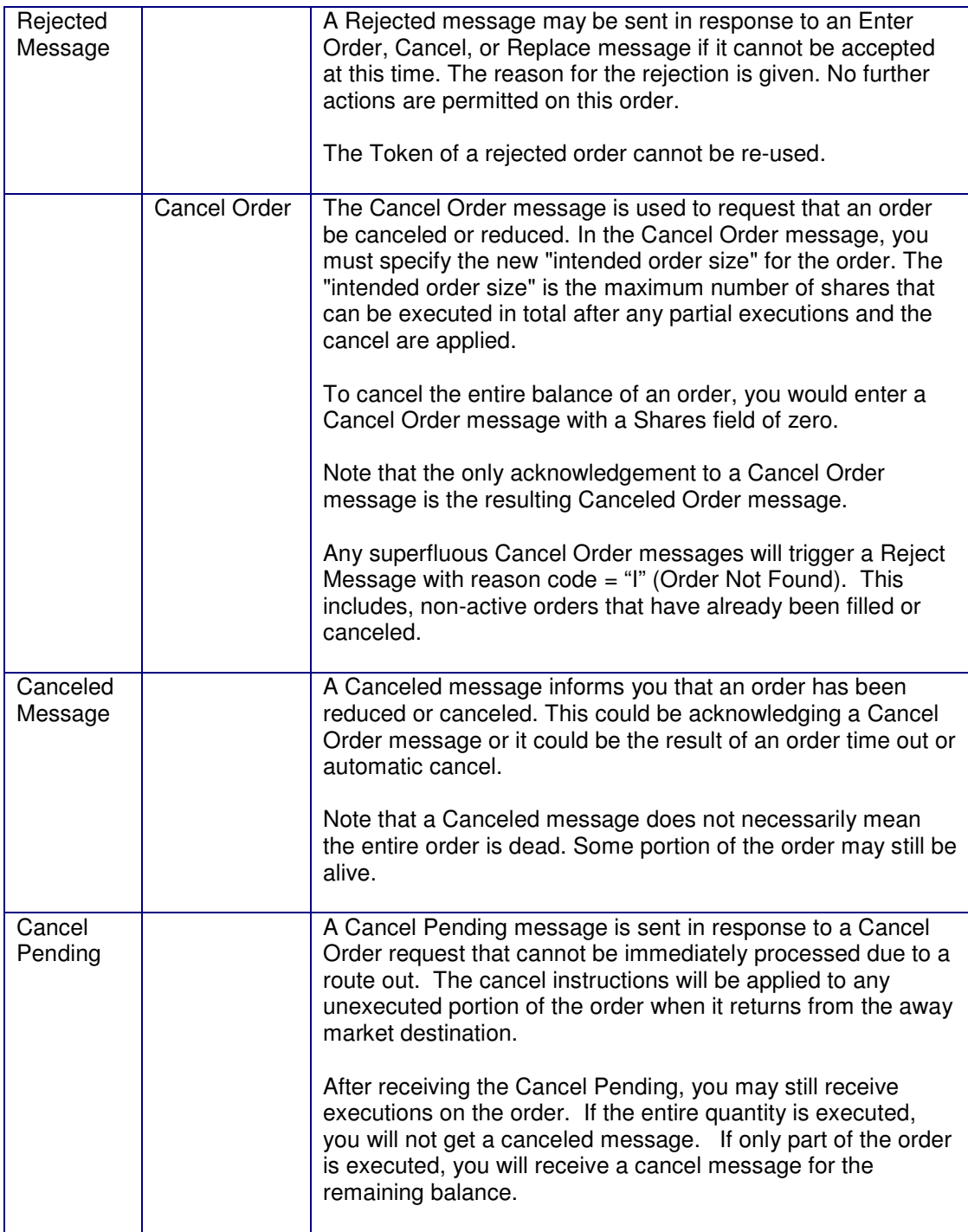

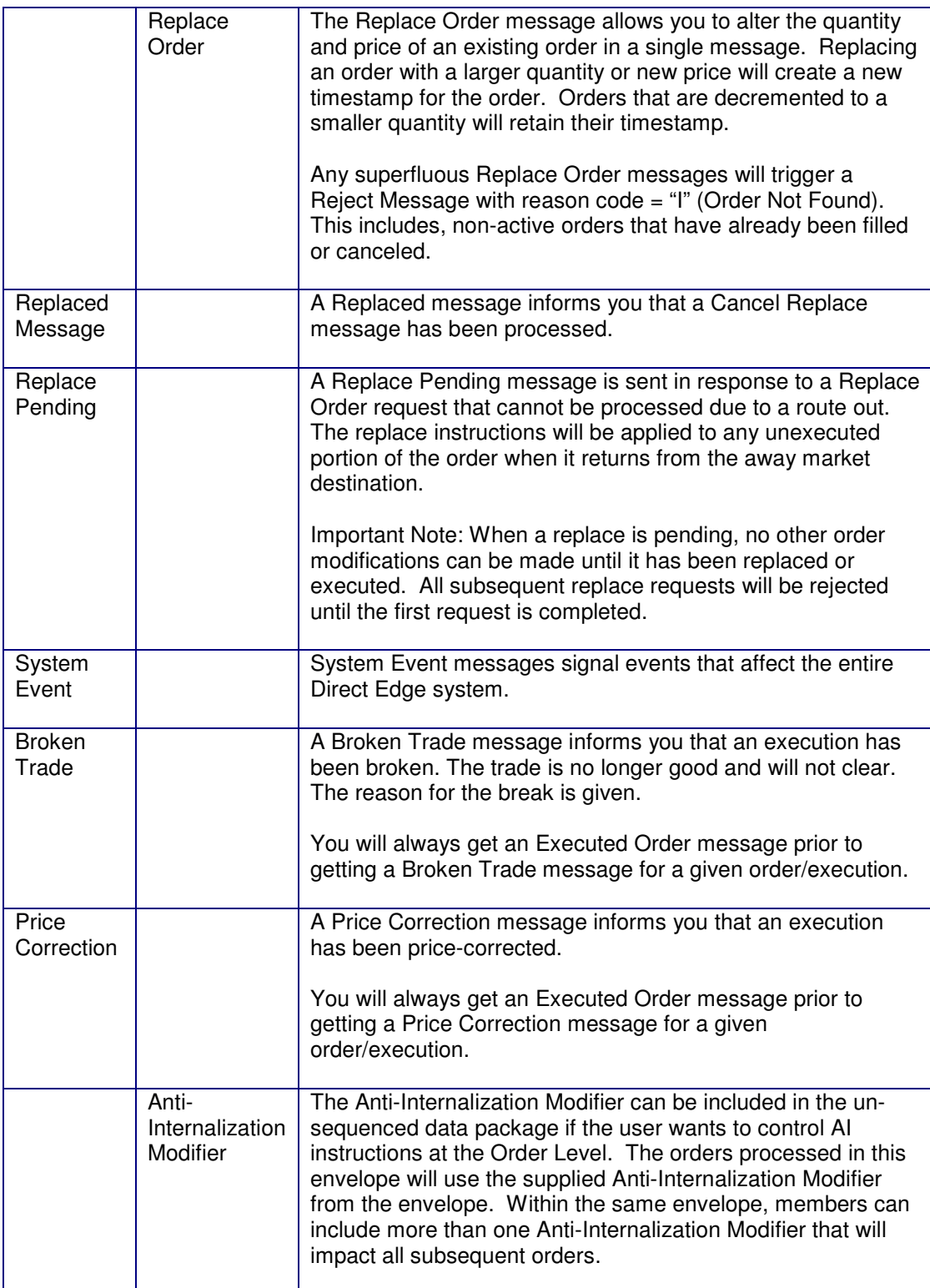

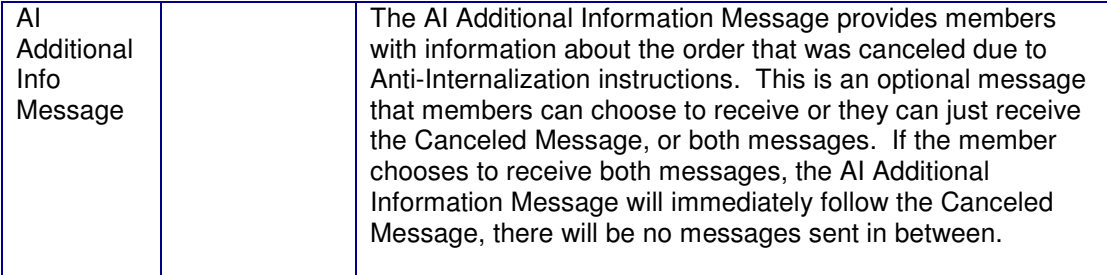

### **5.4 Message Formats**

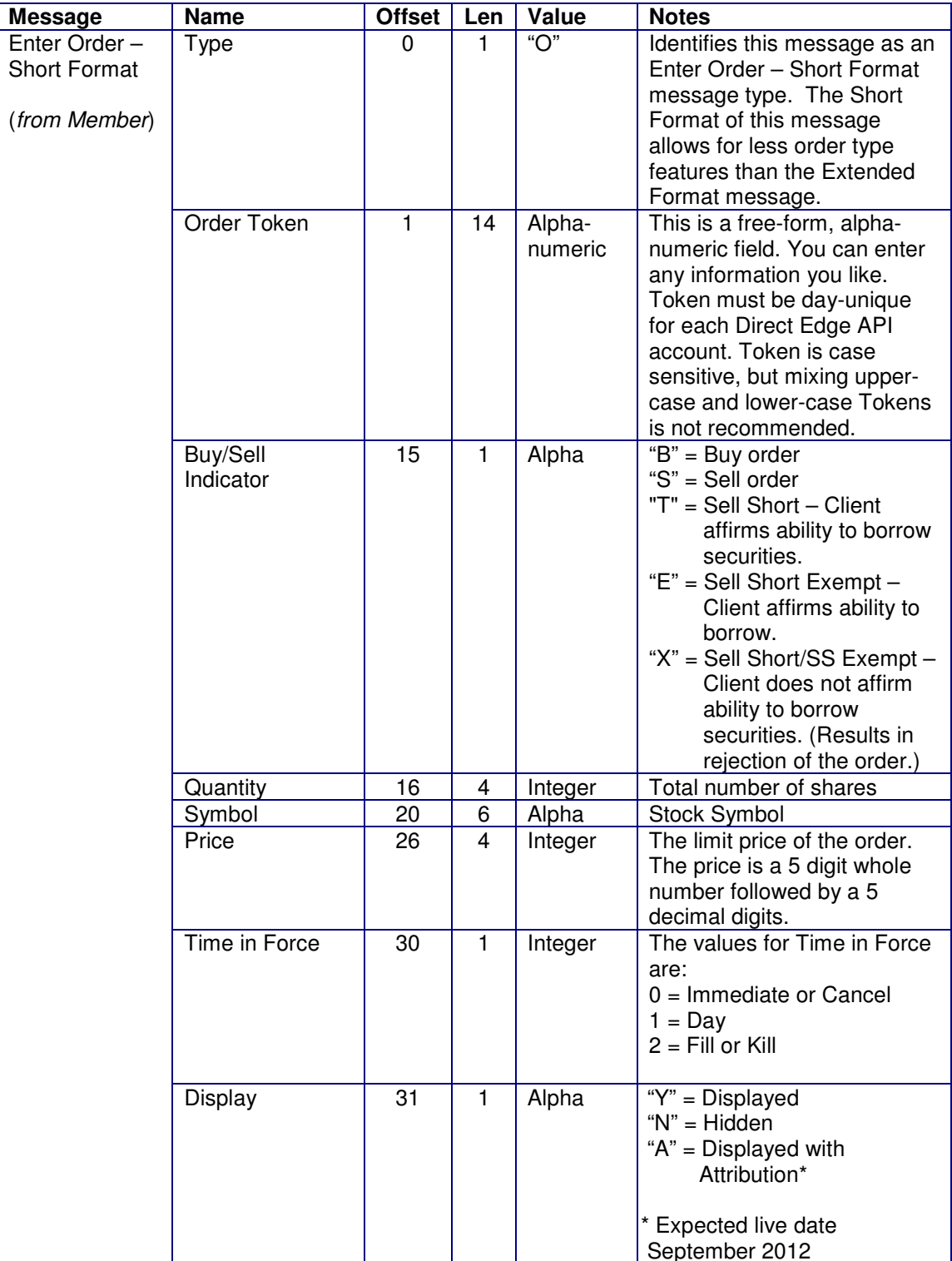

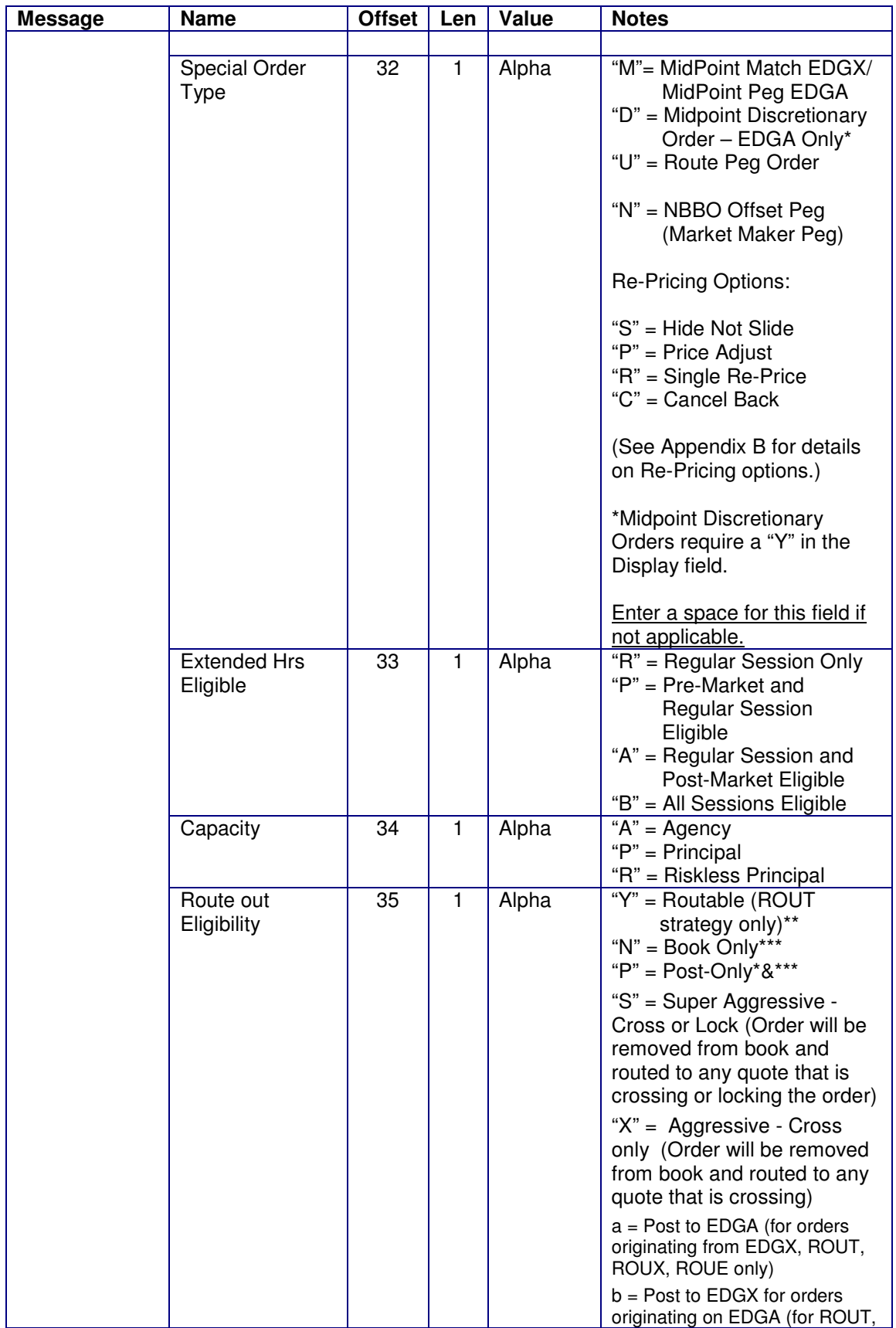

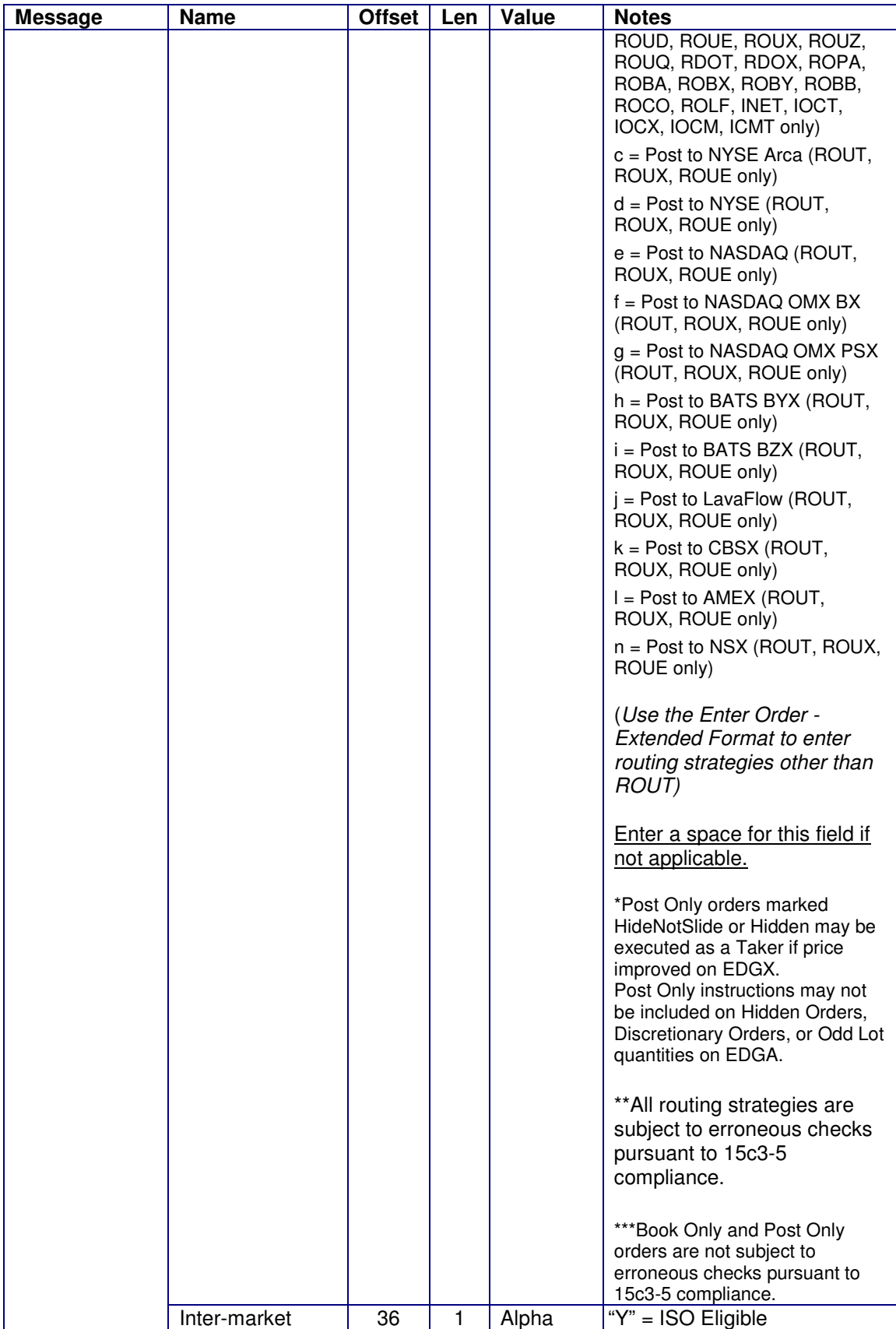

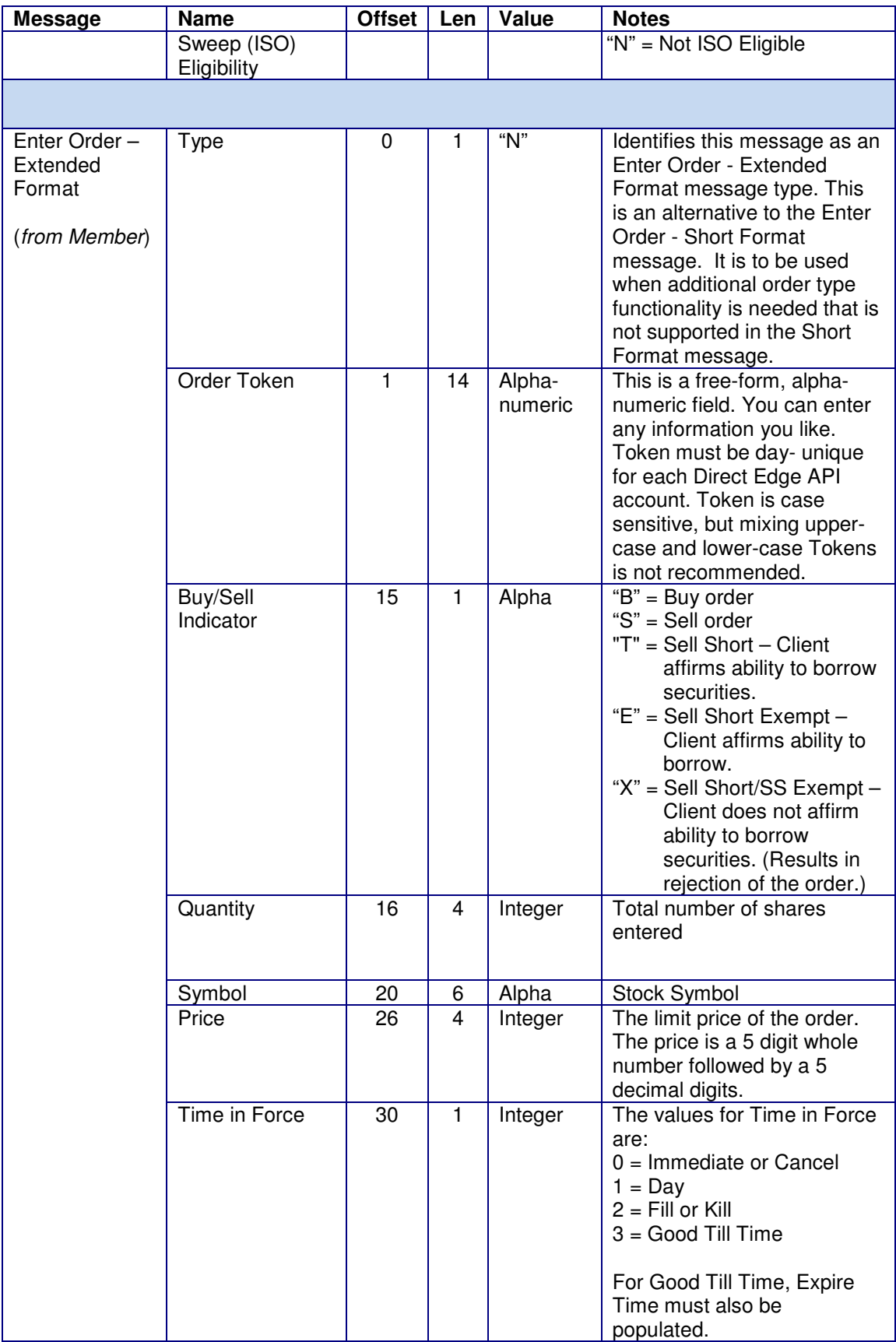

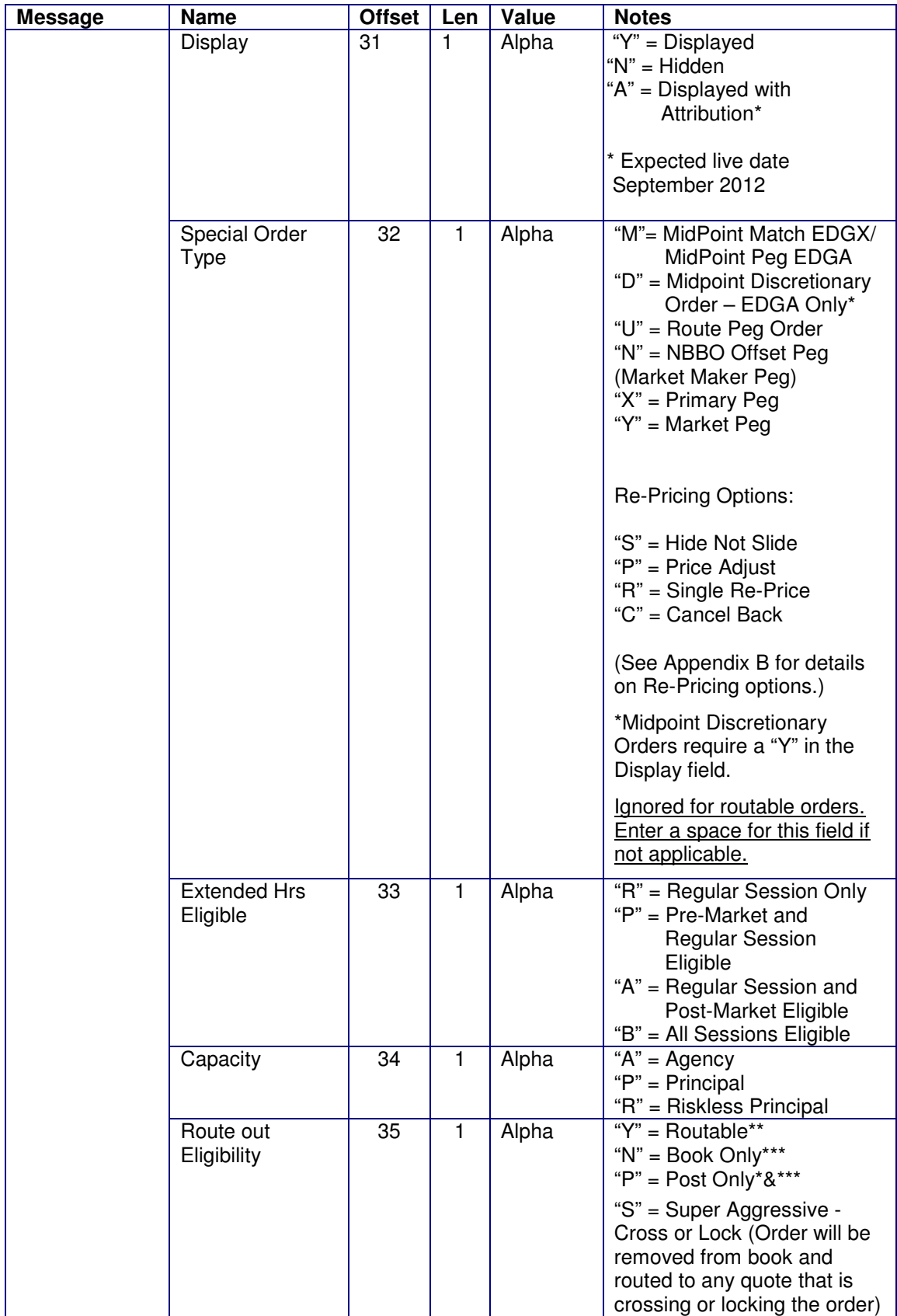

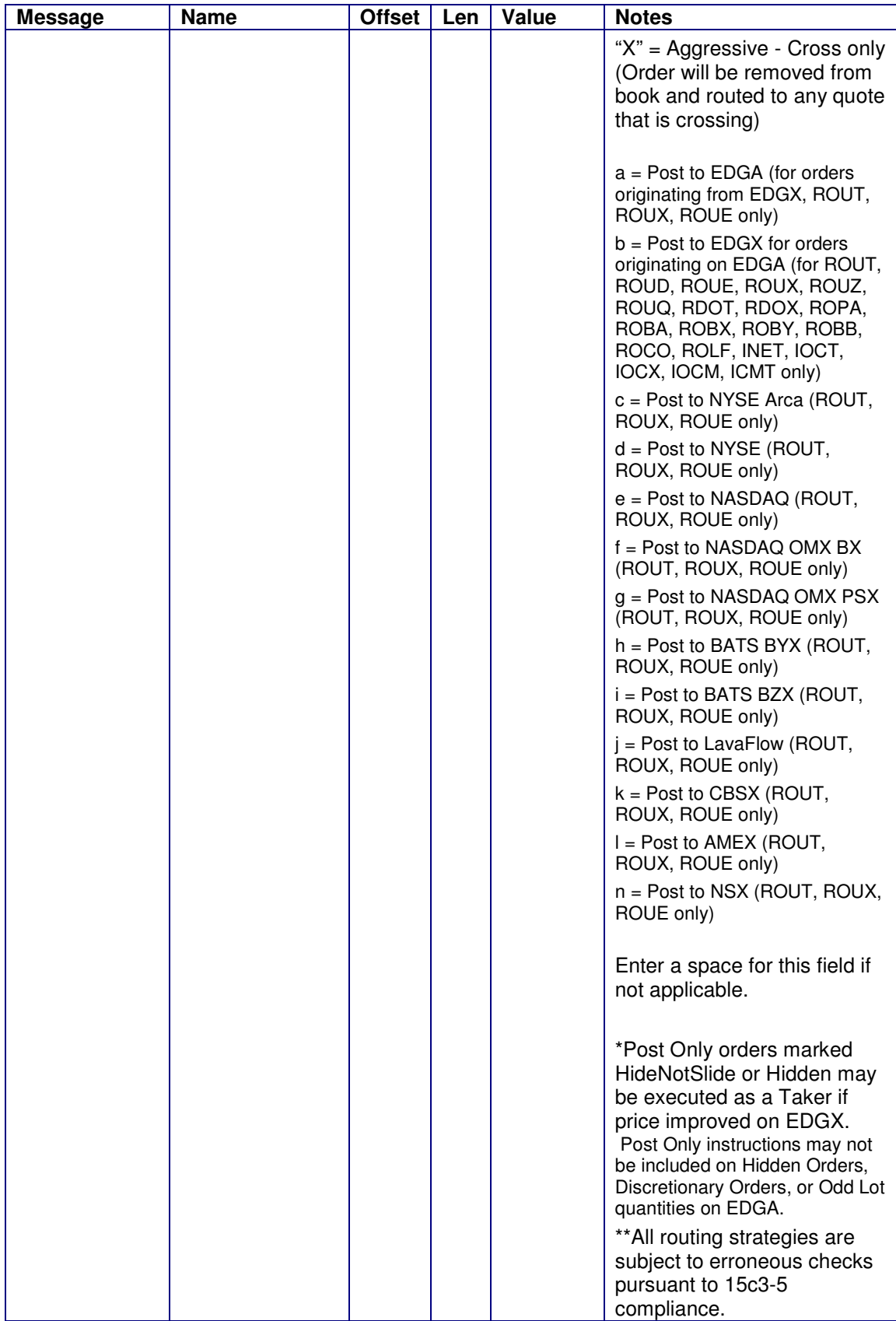

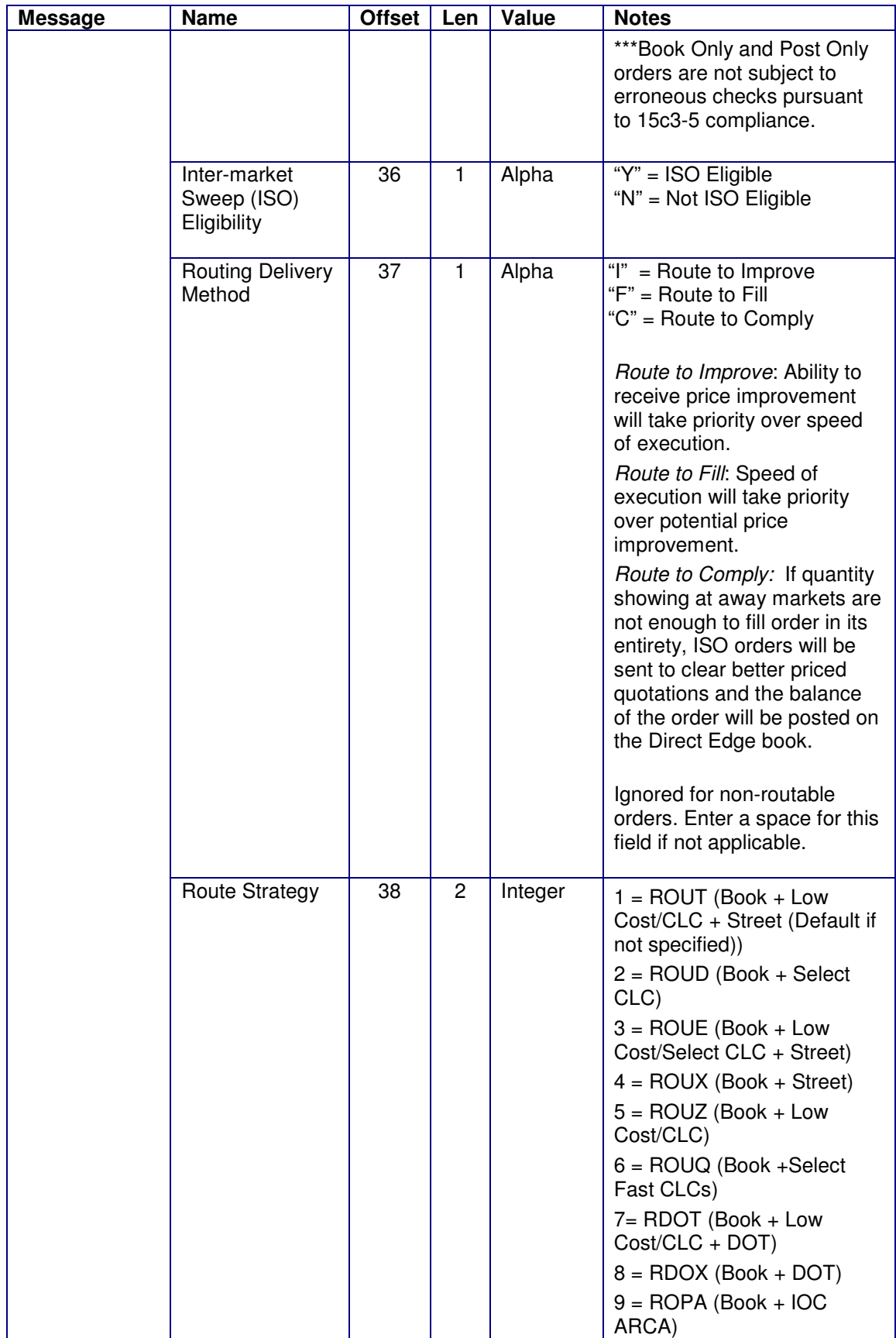

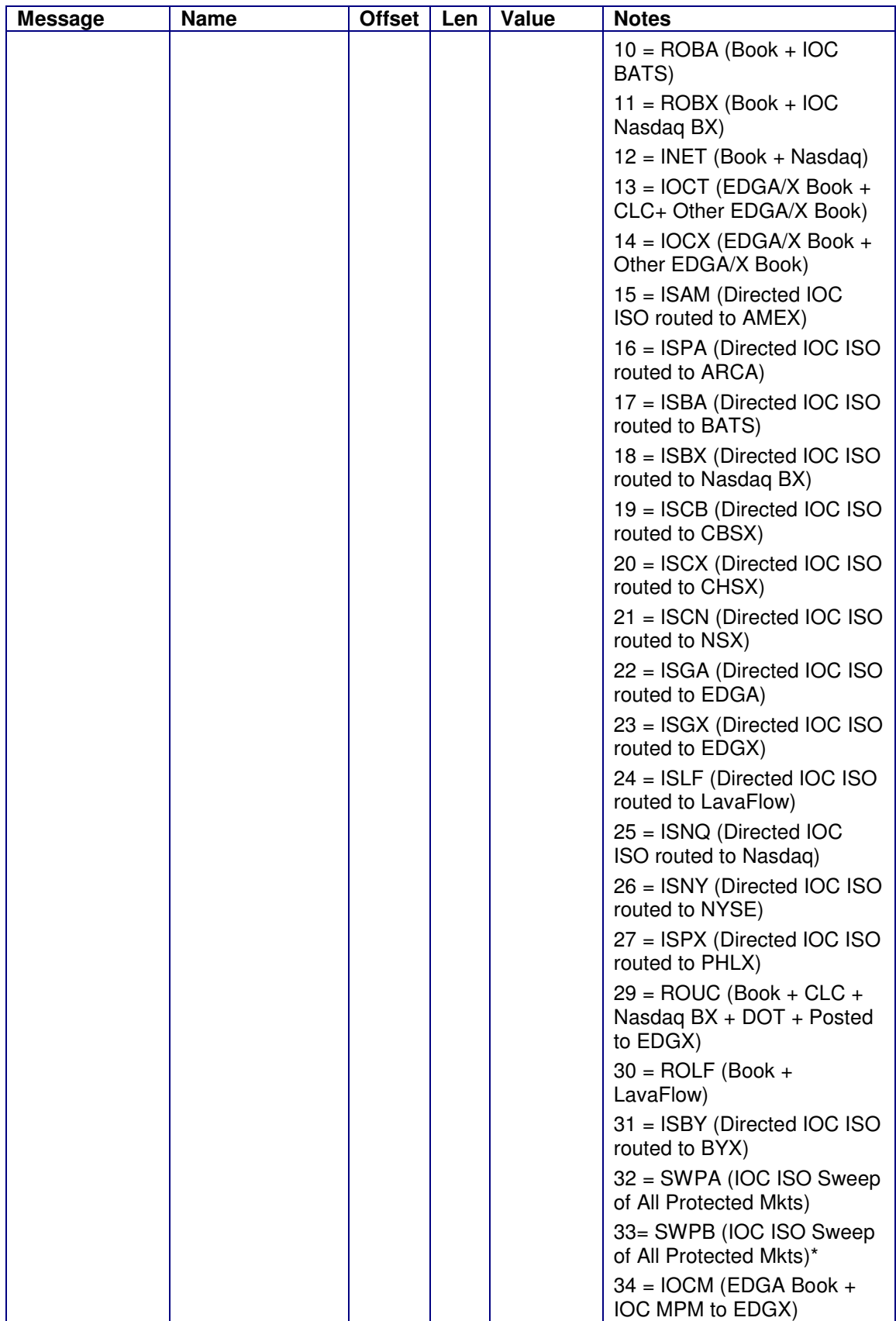

![](_page_28_Picture_166.jpeg)

![](_page_29_Picture_212.jpeg)

![](_page_30_Picture_176.jpeg)

![](_page_31_Picture_214.jpeg)

![](_page_32_Picture_185.jpeg)

![](_page_33_Picture_175.jpeg)

![](_page_34_Picture_164.jpeg)

![](_page_35_Picture_165.jpeg)

![](_page_36_Picture_209.jpeg)

![](_page_37_Picture_189.jpeg)

![](_page_38_Picture_186.jpeg)

![](_page_39_Picture_196.jpeg)

![](_page_40_Picture_219.jpeg)

![](_page_41_Picture_209.jpeg)

![](_page_42_Picture_235.jpeg)

![](_page_43_Picture_225.jpeg)

![](_page_44_Picture_224.jpeg)

![](_page_45_Picture_208.jpeg)

![](_page_46_Picture_24.jpeg)

### **Chapter 6 Appendices**

#### **6.1 Appendix A: Direct Edge Symbology**

For Tape A and B securities, Direct Edge supports the use of CMS symbol suffixes. To enter an order for a symbol with a suffix, API users must use the Enter Order - Extended Format.

Tape C securities do not require use of suffixes.

The table below describes all Direct Edge supported suffixes for Tape A and B securities.

![](_page_47_Picture_120.jpeg)

#### **6.2 Appendix B: Lock/Cross Re-Pricing Options**

Under Reg NMS, exchanges must avoid posting orders that intentionally lock or cross other protected market center quotes. To comply with this provision of the rule, Direct Edge offers four alternatives for non-routable orders:

- Hide not Slide If at the time of entry an order locks or crosses an away market quotation, the order will be hidden and ranked at the locking price, but will be displayed one penny away from the locking price. The displayed price will be adjusted to the ranked price as soon as market conditions permit.
- Price Adjust If at the time of entry an order locks or crosses an away market quotation, the order will be displayed and ranked one penny away from the locking price. If market conditions allow the order to be displayed at the original locking price, it will be moved to that price.
- Single Re-Price If at the time of entry an order locks or crosses an away market quotation, the order will be displayed and ranked one penny away from the locking price. This is a onetime re-pricing of the order.
- Cancel Back If at the time of entry an order locks or crosses an away market quotation, the order will be immediately canceled back to the member.